# SEACK TECH

DEVELOPED BY: **BLAVITY** 

Blavity Inc. Creative Team. All Right Reserved. @ 2021

PALETTE

**Primary**

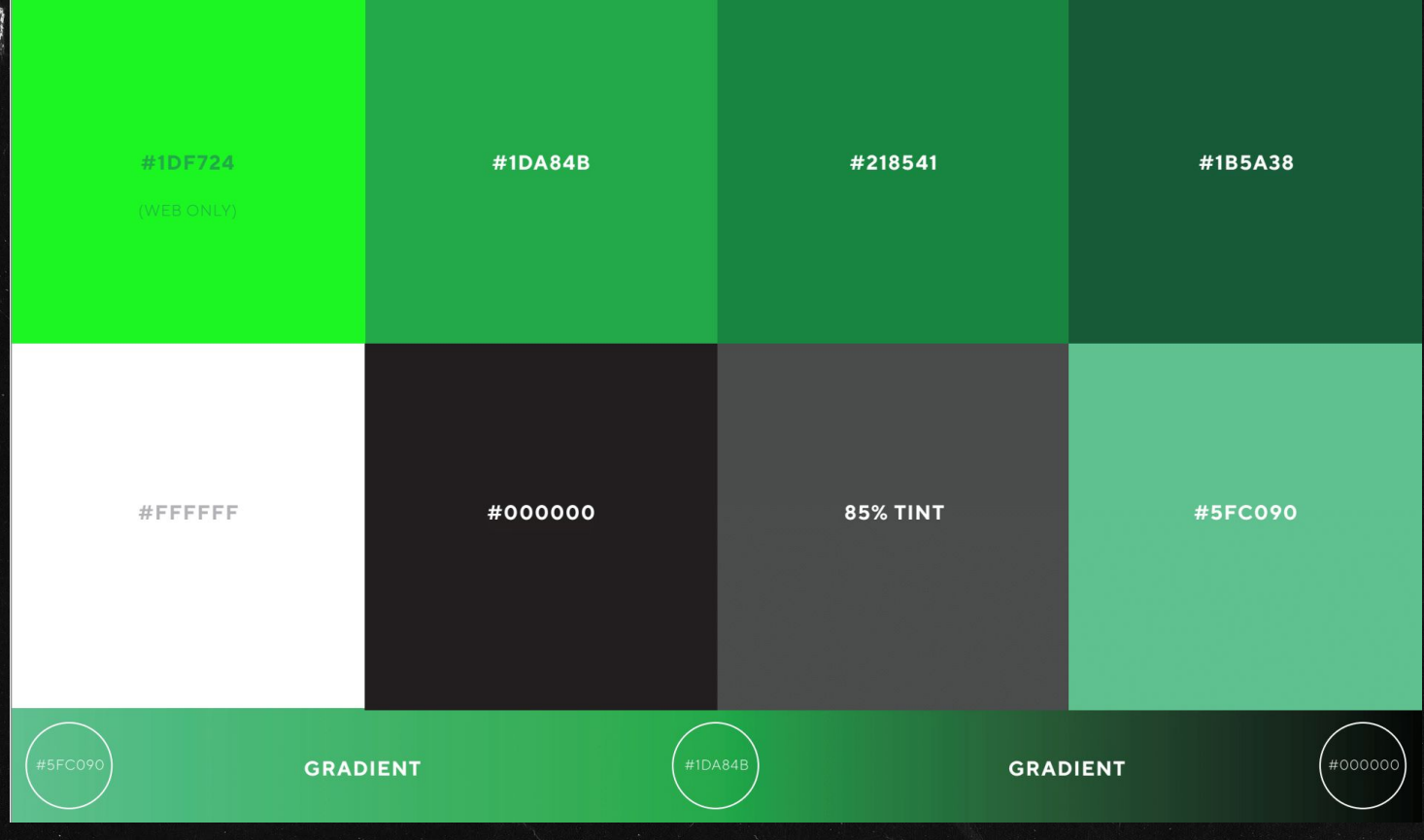

PALETTE

**Secondary**

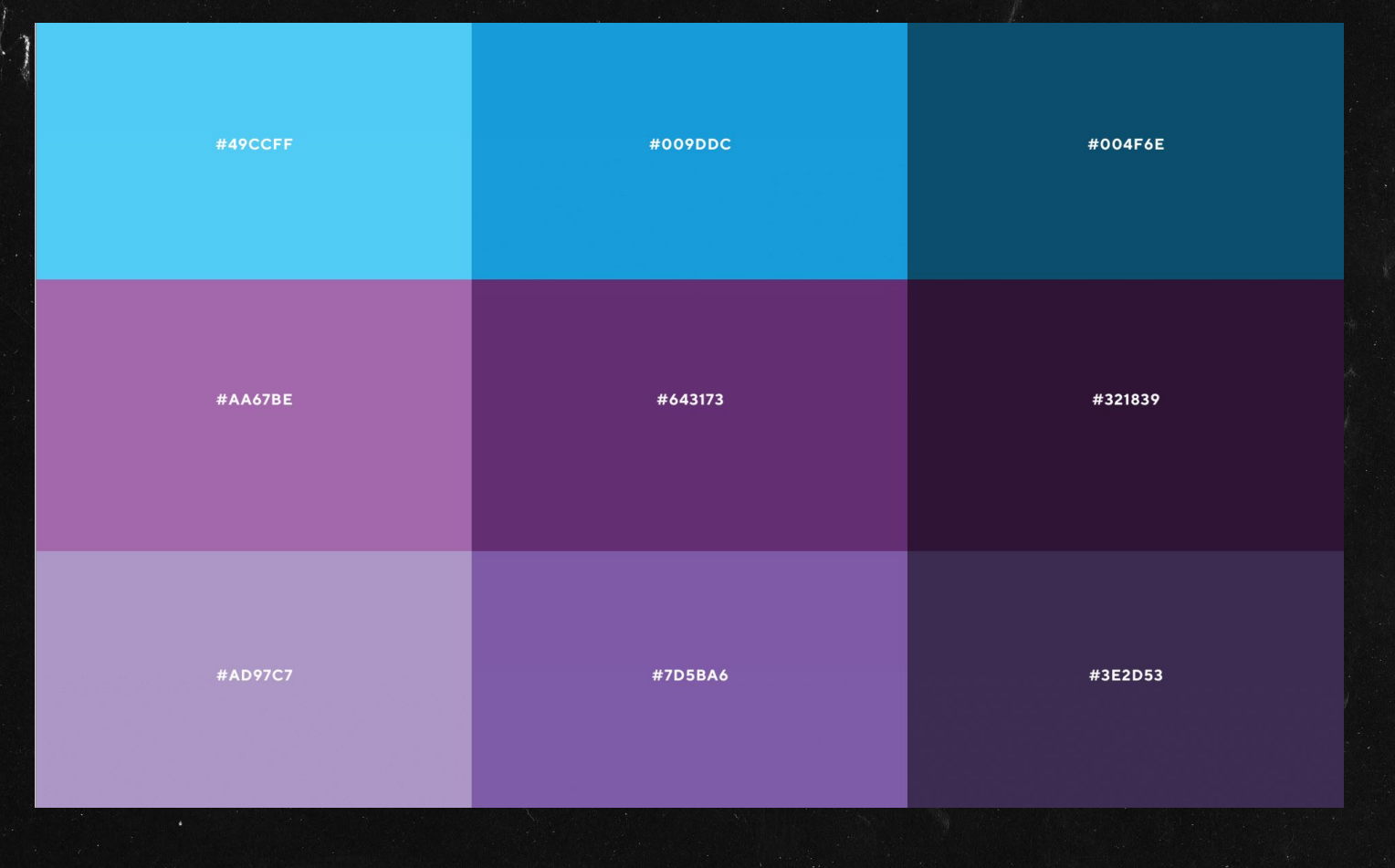

#### **FONTS**

## **Primary/Web**

## **TT Norms** (Primary Typeface)

USE: For any Black Tech Green Money design application.

**HEADINGS** sizes: 24 pt minimum size kerning: -20

## **24 pt**

## **Extrabold**

Aa Bb Cc Dd Ee Ff Gg Hh Ii Jj Kk Ll Mm Nn Oo Pp Qq Rr Ss Tt Uu Vv Ww Xx Yy Zz 1234567890

## **Bold**

Aa Bb Cc Dd Ee Ff Gg Hh Ii Jj Kk Ll Mm Nn Oo Pp Qq Rr Ss Tt Uu Vv Ww Xx Yy Zz 1234567890

10pt

**TEXT** sizes: 10 pt minimum size kerning: -20

## Regular

1234567890

## Light

## **FONT DOWNLOADS: [LINK]** (Auxillary Typeface)

#### USE: When TT Norms is not a vailable.

**HEADINGS** sizes: 24 pt minimum size kerning: -20

## 24 pt

## **Black**

Aa Bb Cc Dd Ee Ff Gg Hh Ii Jj Kk Ll Mm Nn Oo Pp Qq Rr Ss Tt Uu Vv Ww Xx Yy Zz 1234567890

**TEXT** sizes: 10 pt minimum size kerning: -20

 $10<sub>pt</sub>$ 

## **Bold**

Aa Bb Cc Dd Ee Ff Gg Hh Ii Jj Kk Ll Mm Nn Oo Pp Qq Rr Ss Tt Uu Vv Ww Xx Yy Zz 1234567890

## Regular

1234567890

FONTS

**FONT DOWNLOADS: [\[LINK\]](https://www.dropbox.com/sh/hs70dr52erfzz70/AACxfV7X60T2xUmIIoF748Xwa?dl=0)**

#### **Secondary**

## Space Mono

Aa Bb Cc Dd Ee Ff Gg Hh Ii Jj Kk Ll Mm Nn Oo Pp Qq Rr Ss Tt Uu Vv Ww Xx Yy Zz

1 2 3 4 5 6 7 8 9 0!

## Recoleta (Social Typeface)

USE: Sparingly in design applications to add a "human" feel.

**HEADINGS** sizes: 24 pt minimum size kerning: - 20

 $24$  pt

## **Semibold**

Kk Ll Mm Nn Oo Pp Qq Rr Ss 1234567890

# **ELACK TECH?**

**LOGO VARIATION** Green Brackets

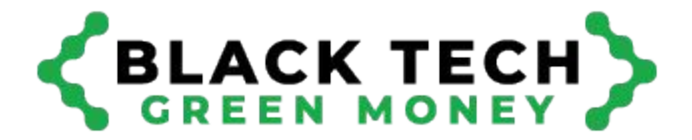

**LOGO VARIATION** Black Brackets

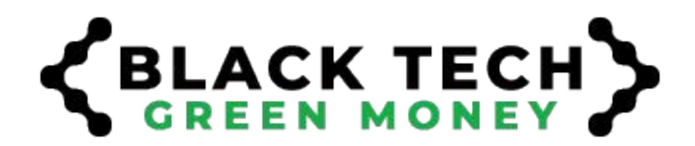

**LOGO VARIATION** Outlined

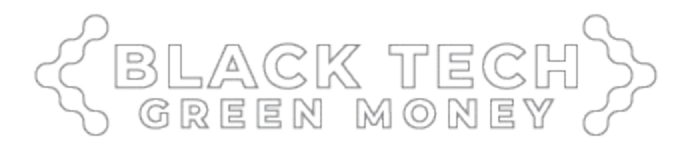

**LOGO VARIATION** Black on Black

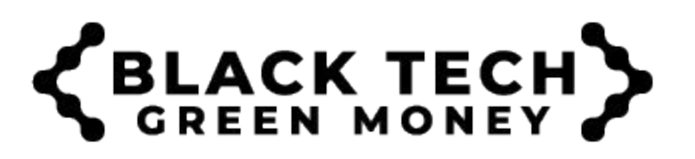

**LOGO VARIATION** Seal/Condensed

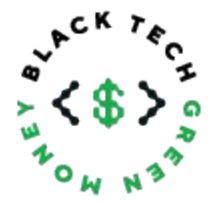

**LOGO VARIATION White Brackets** 

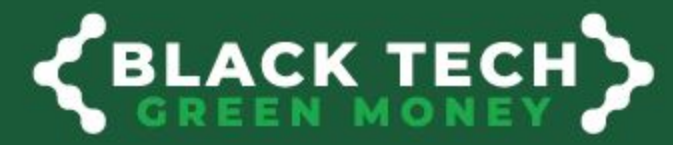

co

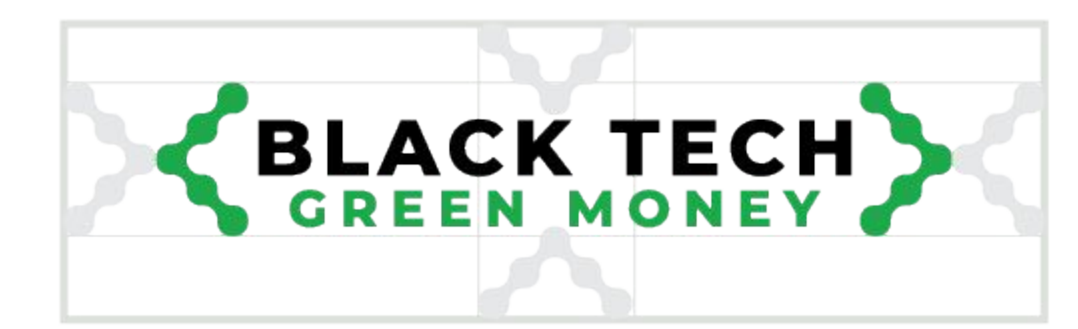

#### **SPACING**

Any other logos of text should be a brackets distance away on all sides.

 $C K$  $\mathbf{v}$ 

**SPACING** Any other logos of text should be a "\$" distance away on all sides.

10

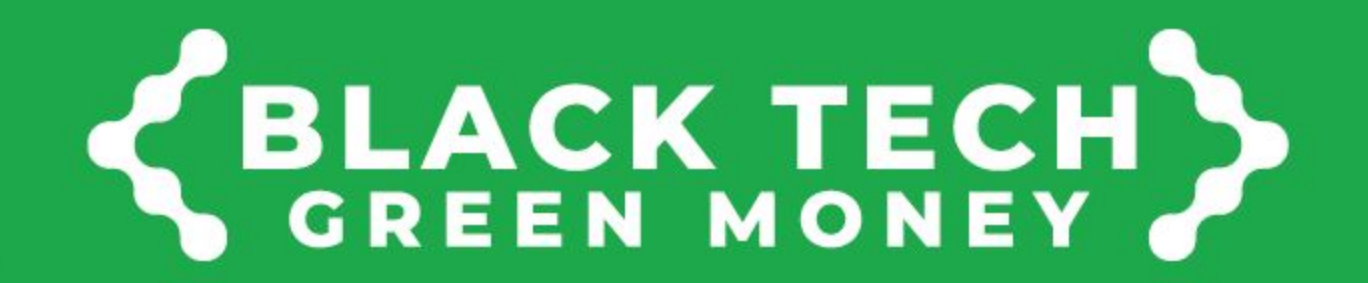

600 PX WIDE

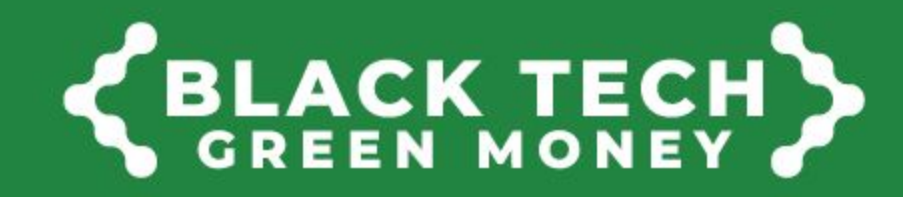

400 PX WIDE

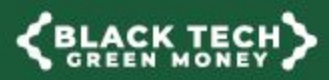

150 PX WIDE MIN SIZE

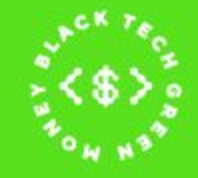

**75 PX WIDE MIN SIZE** 

LOGO (SIZING)

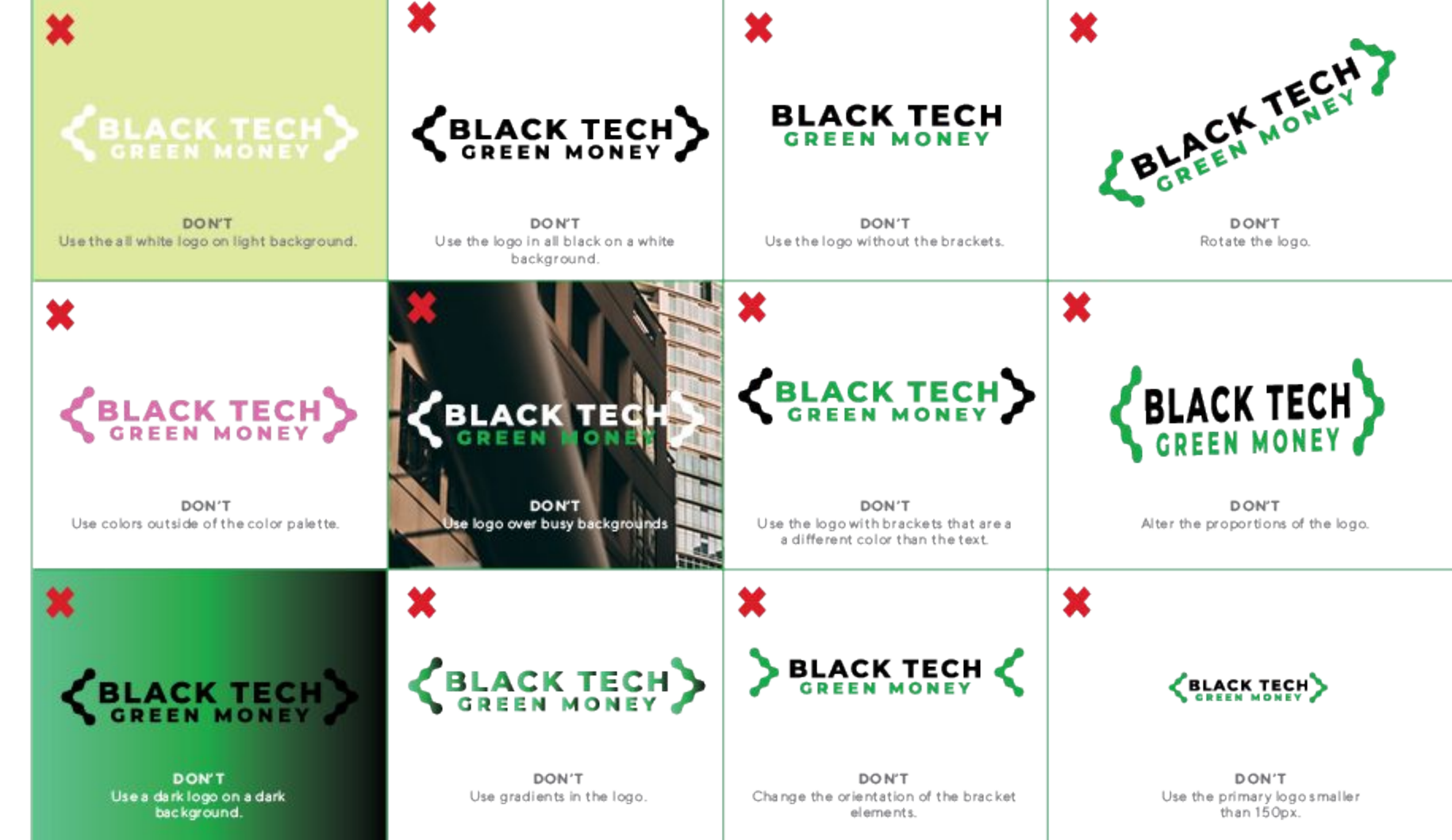

 $12$ 

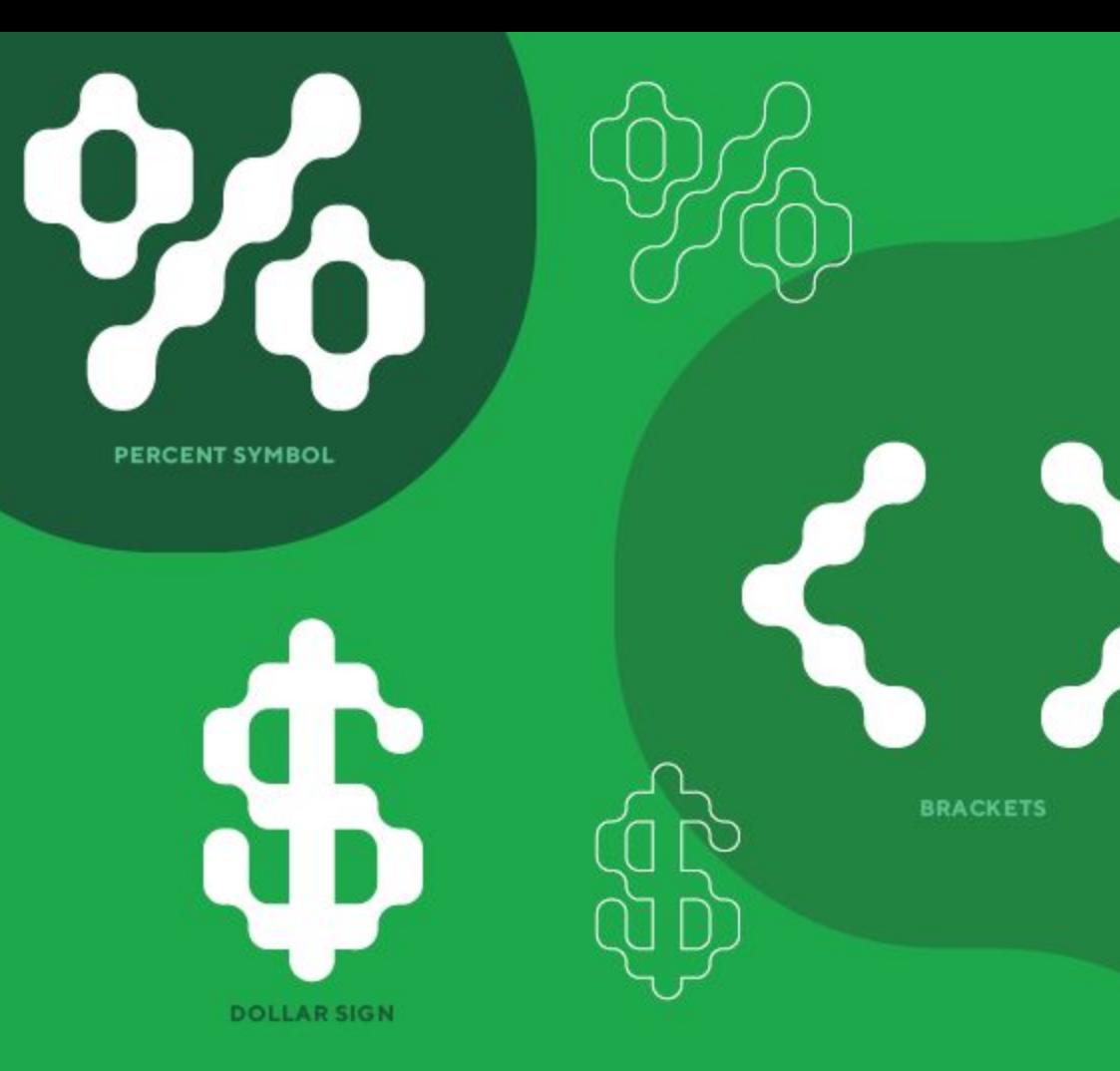

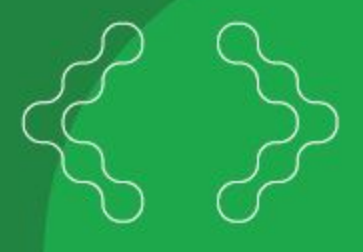

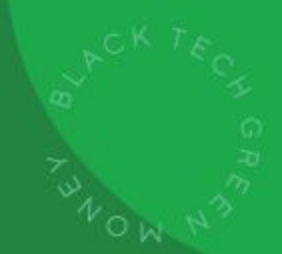

**BRANDING ELEMENT** Dynamic "Ticker" or Static Seal

**CANVA: [\[LINK\]](https://www.canva.com/design/DAEqTIiO5ZY/share/preview?token=jaYBVhkFBnCb4kzaJt55og&role=EDITOR&utm_content=DAEqTIiO5ZY&utm_campaign=designshare&utm_medium=link&utm_source=sharebutton)**

**Branding for IG: New icon should match the Dark Mode in instagram and blend seamlessly with the background.** 

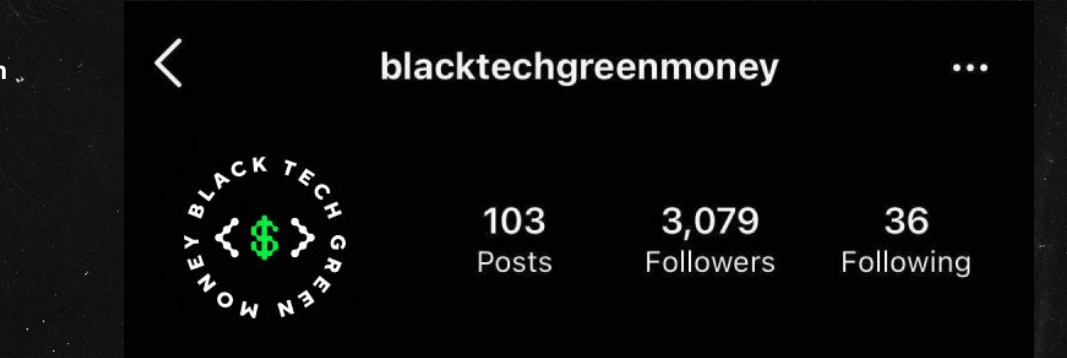

#### **Black Tech Green Money**

For Black techies with a passion for capital. www.afrotechpodcast.com Followed by afro.tech, im.totte and 13 others

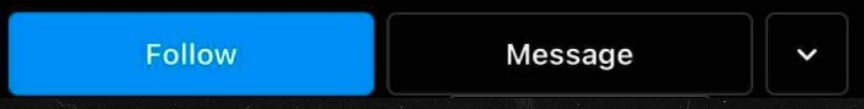

IG

#### **SPEAKER POST:**

**ELACK TECH>** 

BLACK TECH

**KBLACK TECH>** 

**The goal of the speaker assets is to show up more visually appealing. We're hopeful to communicate the episode info through the post copy.** 

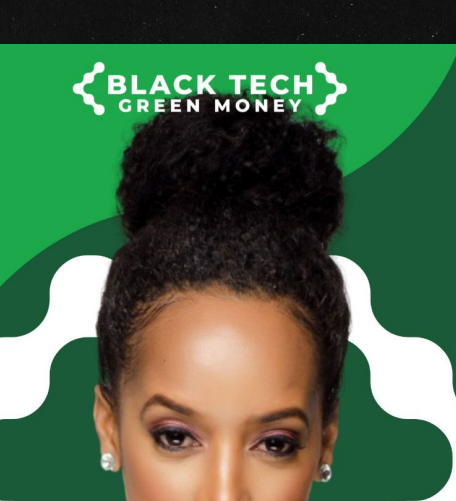

**CANVA: [\[LINK\]](https://www.canva.com/design/DAEqT89cUbs/share/preview?token=ab3zQL7kIr11dV9eeM4NCw&role=EDITOR&utm_content=DAEqT89cUbs&utm_campaign=designshare&utm_medium=link&utm_source=sharebutton)**

**CBLACK TECH** 

**IN GRID VIEW**

**CANVA: [LINK]** 

# **ELACK TECH ELACK TECH> CBLACK TECH> BIMMA WILLIAMS** EP 39: BIMMA WILLIAMS How Creatives Claim A Seat At<br>The Table Or Build Their Own How Creatives Claim A Seat At<br>The Table Or Build Their Own How Creatives Claim A Seat At<br>The Table Or Build Their Own

**CANVA: [LINK]** 

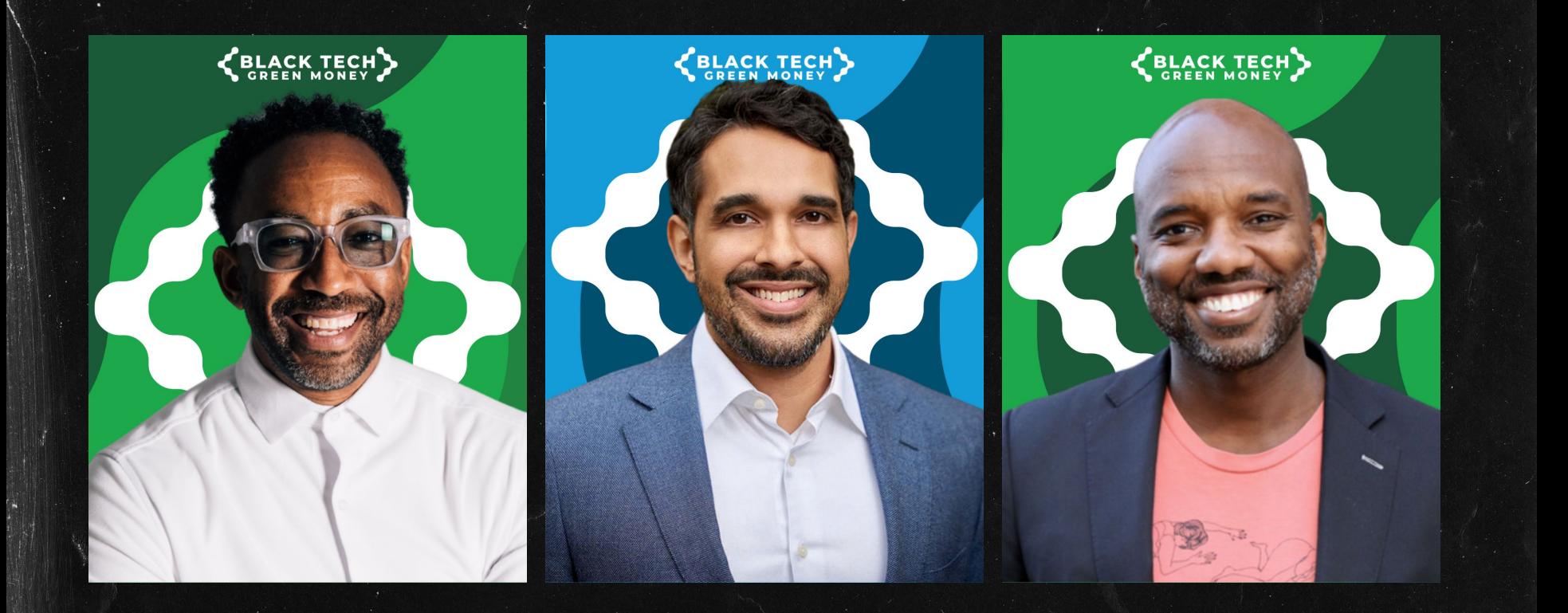

BLACK TECH

**EP 39: BIN** 

How Creatives The Table Or

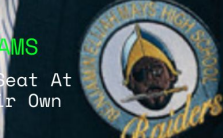

**CANVA: [LINK]** 

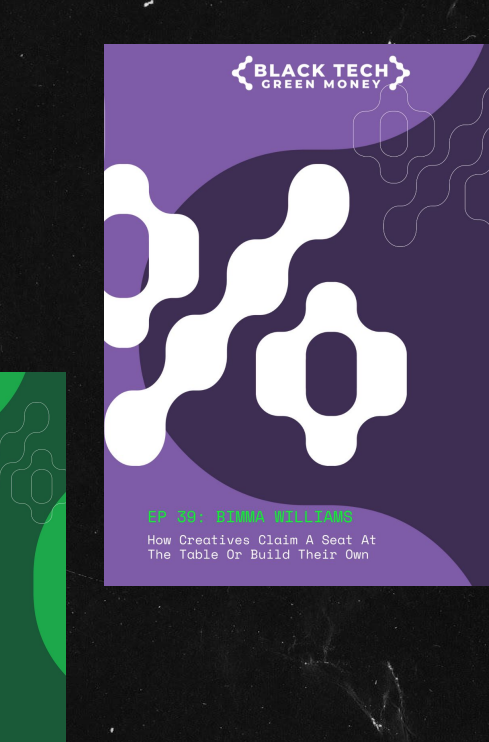

**KBLACK TECH>** 

HO

<BLACK TECH> Vó.

**CANVA: [LINK]** 

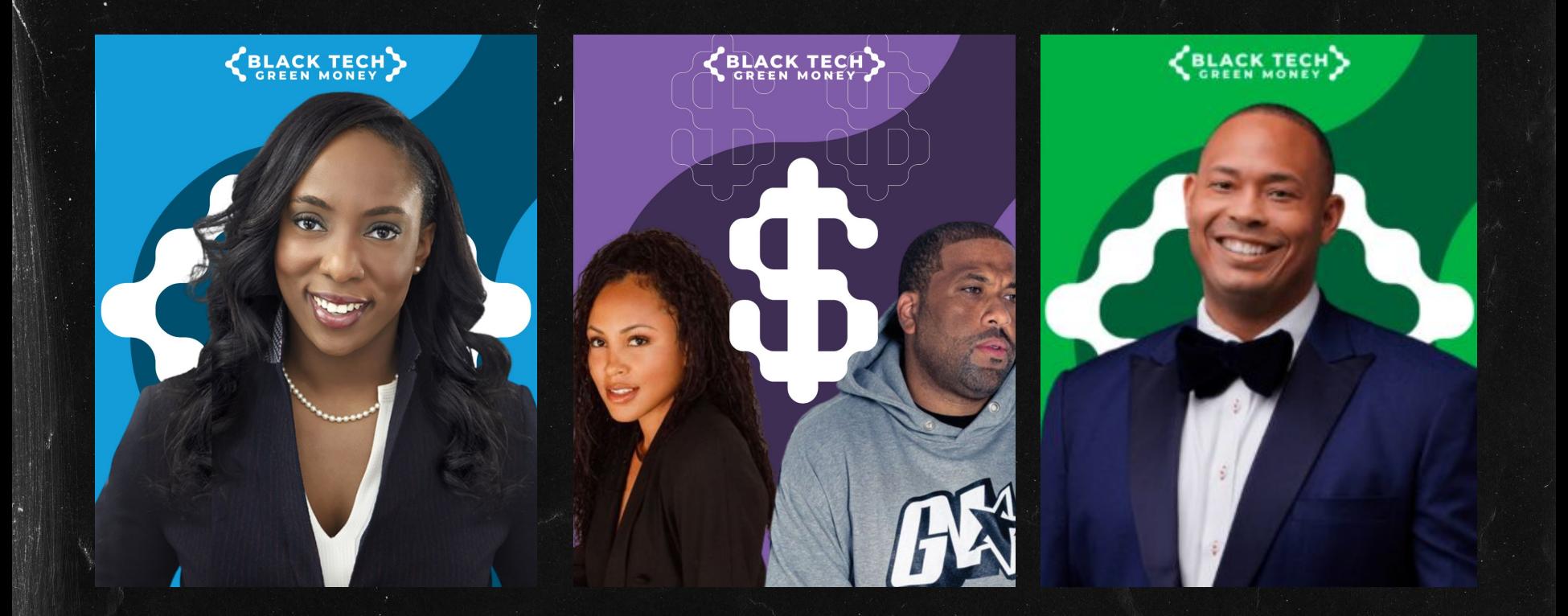

**VIDEO SLIDES POSTS (CAROUSEL INTRO)**

**EXAMPLE:**

#### **DROPBOX: [\[LINK\]](https://www.dropbox.com/s/7mnat0gcytml98i/BTGM_IG_Text_Post.psd?dl=0)**

## **SELACK TECHY**

There's a space and a place<br>for you to show up in the<br>industry in different ways.

#### EP 39: BIMMA WILLIAMS

How Creatives Claim A Seat At The Table Or Build Their Own

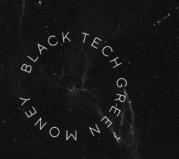

**CANVA: [\[LINK\]](https://www.canva.com/design/DAEqTIiO5ZY/share/preview?token=jaYBVhkFBnCb4kzaJt55og&role=EDITOR&utm_content=DAEqTIiO5ZY&utm_campaign=designshare&utm_medium=link&utm_source=sharebutton)**

## **SEACK TECH**

There's a space and a place<br>for you to show up in the<br>industry in different ways.

EP 39: BIMMA WILLIAMS How Creatives Claim A Seat At The Table Or Build Their Own

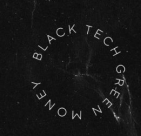

**IN GRID VIEW**

**"GRUNGE"**

**VIDEO SLIDES POSTS (WITH IMAGE) (CAROUSEL INTRO)**

**EXAMPLE:**

**DROPBOX: [\[LINK\]](https://www.dropbox.com/s/7mnat0gcytml98i/BTGM_IG_Text_Post.psd?dl=0)**

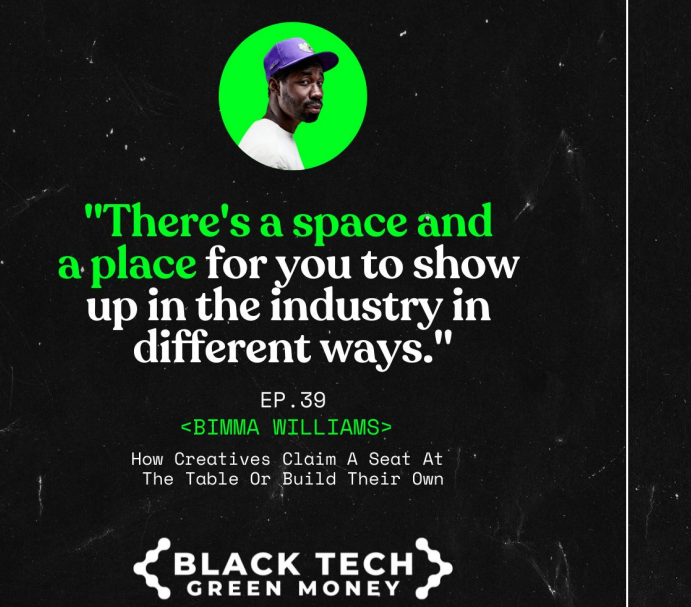

**CANVA: [\[LINK\]](https://www.canva.com/design/DAEqTIiO5ZY/share/preview?token=jaYBVhkFBnCb4kzaJt55og&role=EDITOR&utm_content=DAEqTIiO5ZY&utm_campaign=designshare&utm_medium=link&utm_source=sharebutton)**

"There's a space and a place for you to show<br>up in the industry in<br>different ways."

EP.39

<BIMMA WILLIAMS>

How Creatives Claim A Seat At The Table Or Build Their Own

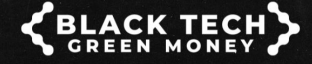

**IN GRID VIEW**

**"GRUNGE"**

**VIDEO SLIDES POSTS (CAROUSEL INTRO)**

**EXAMPLE:**

#### **DROPBOX: [\[LINK\]](https://www.dropbox.com/s/7mnat0gcytml98i/BTGM_IG_Text_Post.psd?dl=0)**

**ELACK TECH** 

There's a space and a<br>place for you to show up<br>in the industry in different ways.

#### **EP 39: BIMMA WILLIAMS**

**How Creatives Claim A Seat At** The Table Or Build Their Own

**CANVA: [\[LINK\]](https://www.canva.com/design/DAEqTIiO5ZY/share/preview?token=jaYBVhkFBnCb4kzaJt55og&role=EDITOR&utm_content=DAEqTIiO5ZY&utm_campaign=designshare&utm_medium=link&utm_source=sharebutton)**

## **ELACK TECHY**

There's a space and a<br>place for you to show up<br>in the industry in different ways.

> EP 39: BIMMA WILLIAMS **How Creatives Claim A Seat At** The Table Or Build Their Own

**IN GRID VIEW**

**"WALL"**

#### GUEST CARDS - IG IN-FEED (4:5)

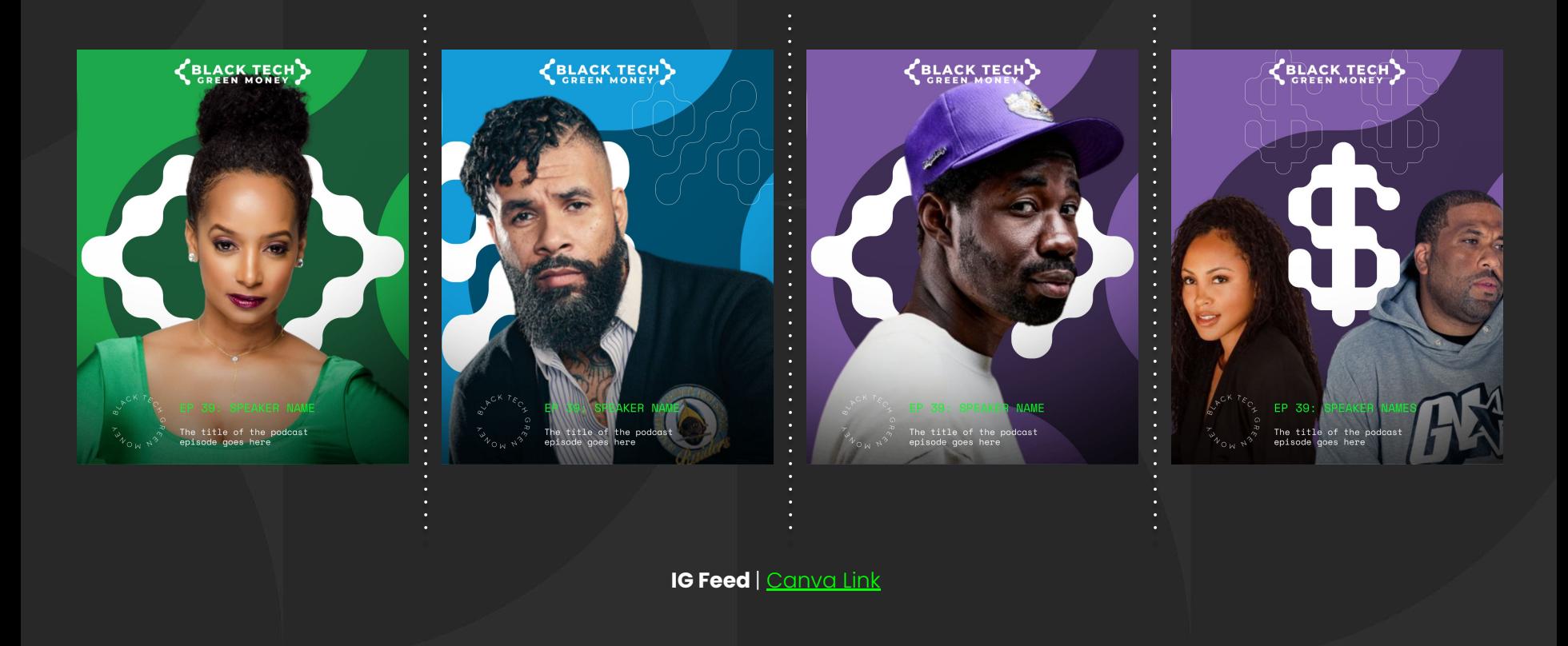

#### QUOTE CARDS - IG IN-FEED (4:5)

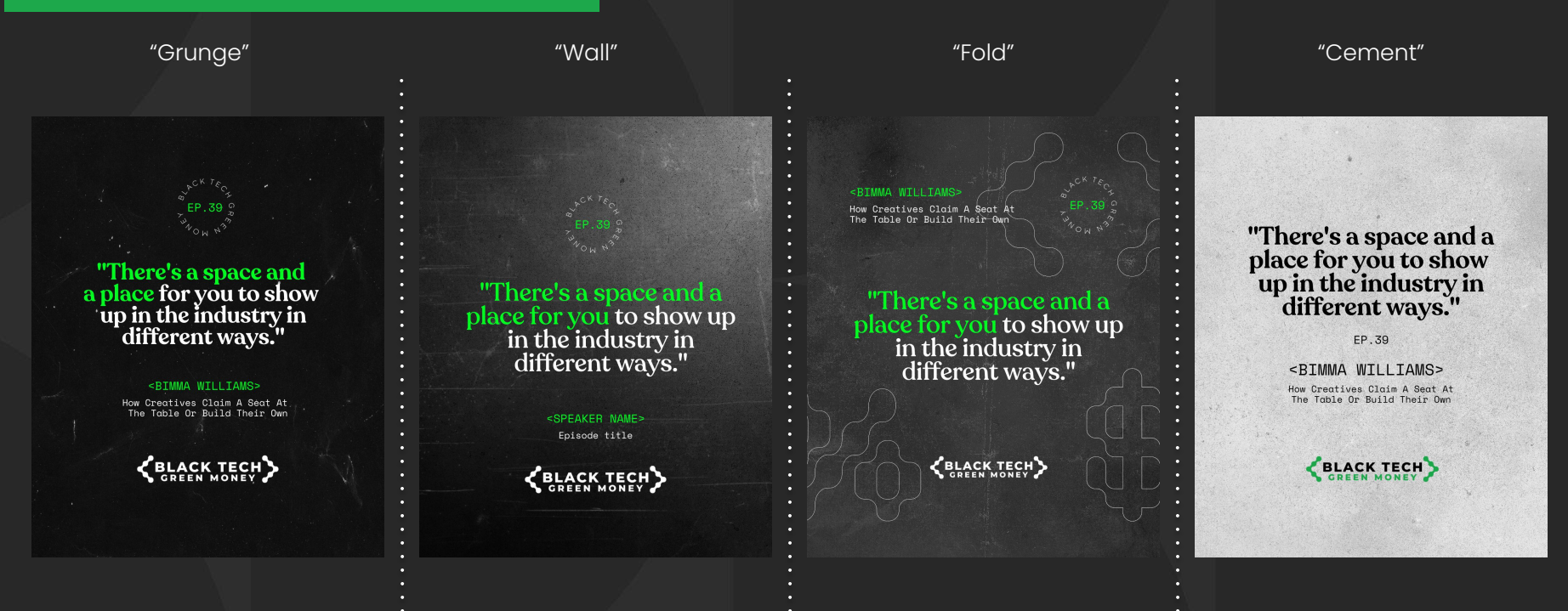

**IG Feed** | [Canva Link](https://www.canva.com/design/DAEqTIiO5ZY/share/preview?token=jaYBVhkFBnCb4kzaJt55og&role=EDITOR&utm_content=DAEqTIiO5ZY&utm_campaign=designshare&utm_medium=link&utm_source=sharebutton) | [Photoshop Link](https://www.dropbox.com/s/7mnat0gcytml98i/BTGM_IG_Text_Post.psd?dl=0)

#### QUOTE CARDS - IG IN-FEED (4:5)

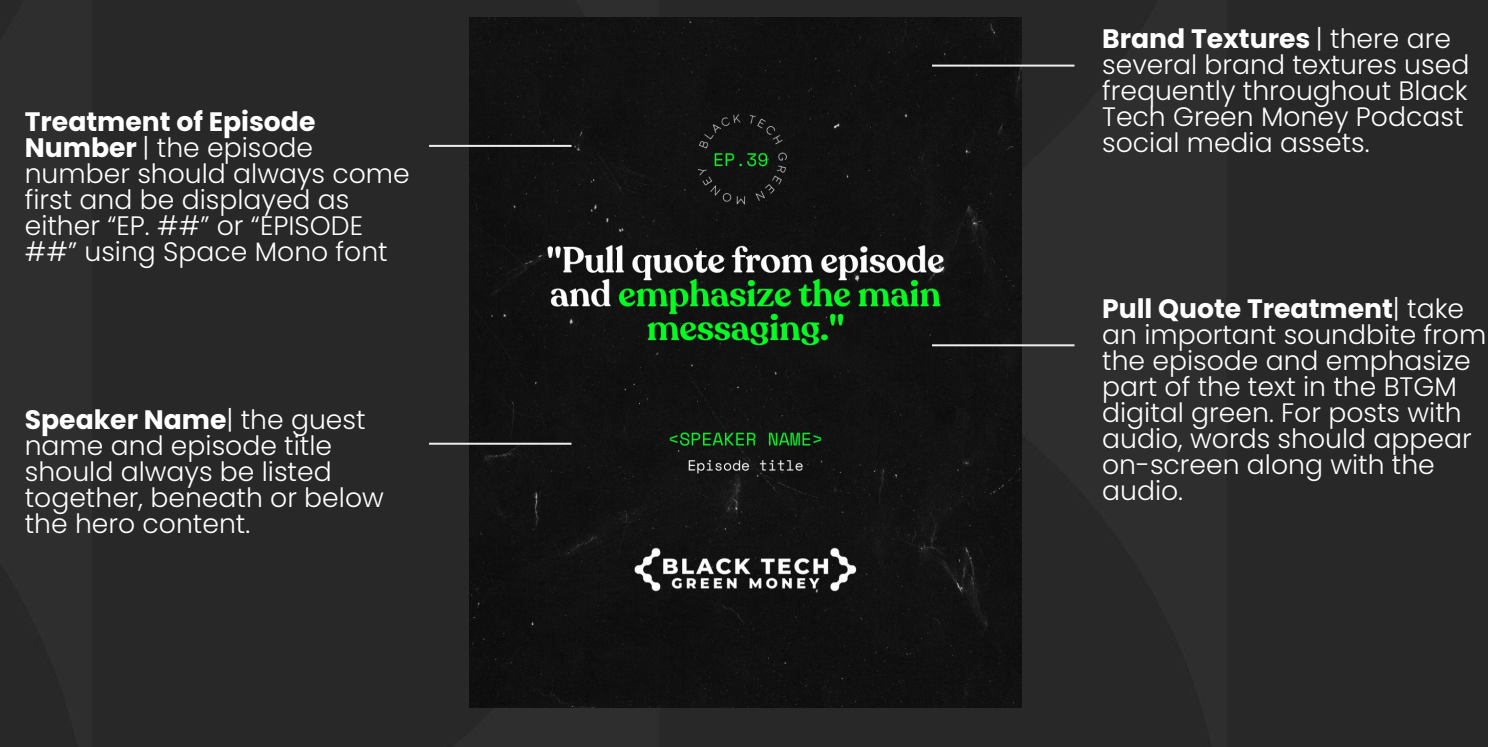

**IG Feed** | [Canva Link](https://www.canva.com/design/DAEqTIiO5ZY/share/preview?token=jaYBVhkFBnCb4kzaJt55og&role=EDITOR&utm_content=DAEqTIiO5ZY&utm_campaign=designshare&utm_medium=link&utm_source=sharebutton) | [Photoshop Link](https://www.dropbox.com/s/7mnat0gcytml98i/BTGM_IG_Text_Post.psd?dl=0)

**Brand Elements** | are uploaded to Canva. AT | Afro Tech > AT | Podcasts > Black Tech Green Money Podcast

#### QUOTE CARDS w/ IMAGE - IG IN-FEED (4:5)

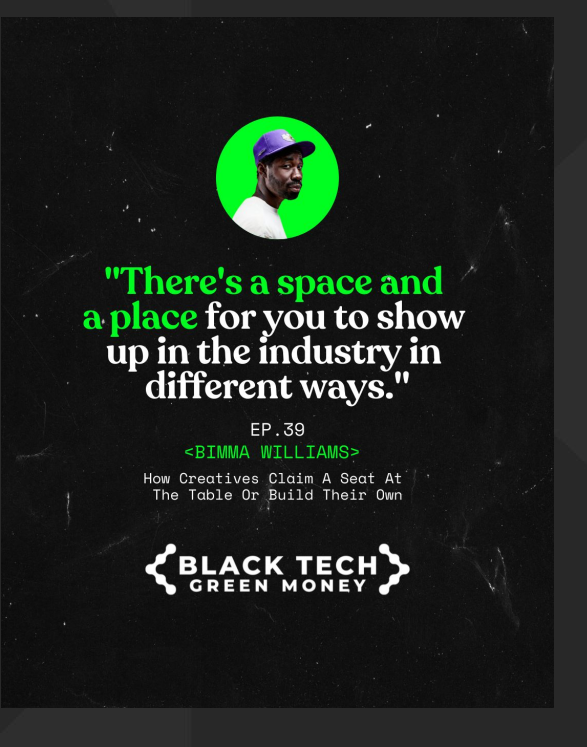

**IG Feed | [Canva Link](https://www.canva.com/design/DAEqTIiO5ZY/share/preview?token=jaYBVhkFBnCb4kzaJt55og&role=EDITOR&utm_content=DAEqTIiO5ZY&utm_campaign=designshare&utm_medium=link&utm_source=sharebutton)** 

**Brand Elements** | are uploaded to Canva. AT | Afro Tech > AT | Podcasts > Black Tech Green Money Podcast

### IG STORY

#### Example of Dynamic Story Example of Static Story

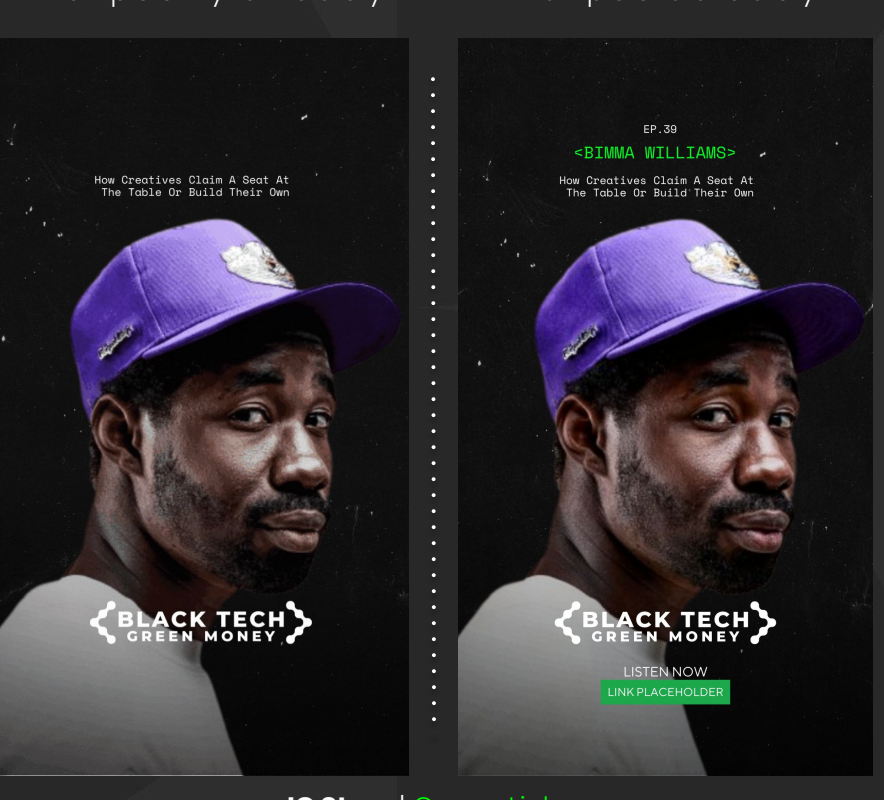

**IG Story** | [Canva Link](https://www.canva.com/design/DAEyMySm1Ys/share/preview?token=0kutwAtZGddYu-4pfK7ASA&role=EDITOR&utm_content=DAEyMySm1Ys&utm_campaign=designshare&utm_medium=link&utm_source=sharebutton)

#### HOW TO BUILD

#### **IG Story "Anatomy" IG Story I [Canva Link](https://www.canva.com/design/DAEyMySm1Ys/share/preview?token=0kutwAtZGddYu-4pfK7ASA&role=EDITOR&utm_content=DAEyMySm1Ys&utm_campaign=designshare&utm_medium=link&utm_source=sharebutton)**

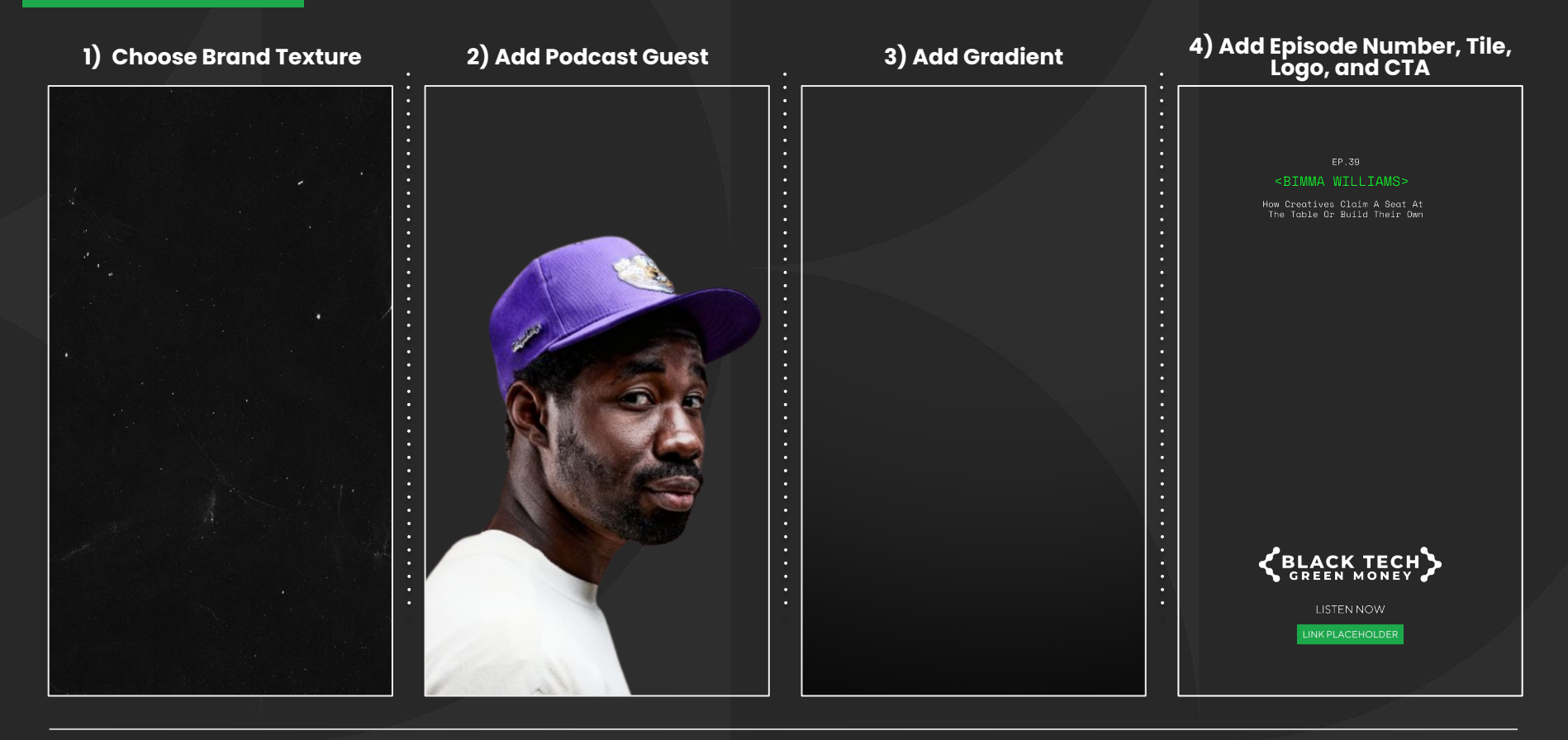

#### YOUTUBE THUMBNAIL

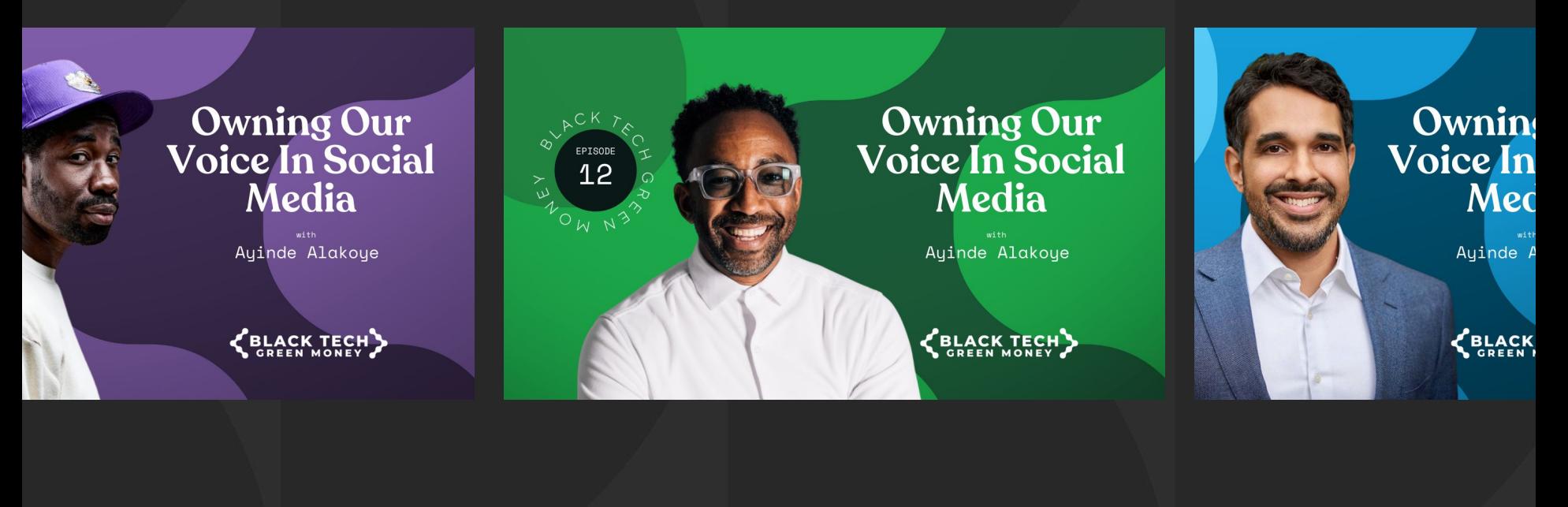

**YouTube** | [Canva Link](https://www.canva.com/design/DAEk_knQfcc/share/preview?token=F6PprRUJCtOTwZ_GkcuHwQ&role=EDITOR&utm_content=DAEk_knQfcc&utm_campaign=designshare&utm_medium=link&utm_source=sharebutton)

#### FACEBOOK / TWITTER

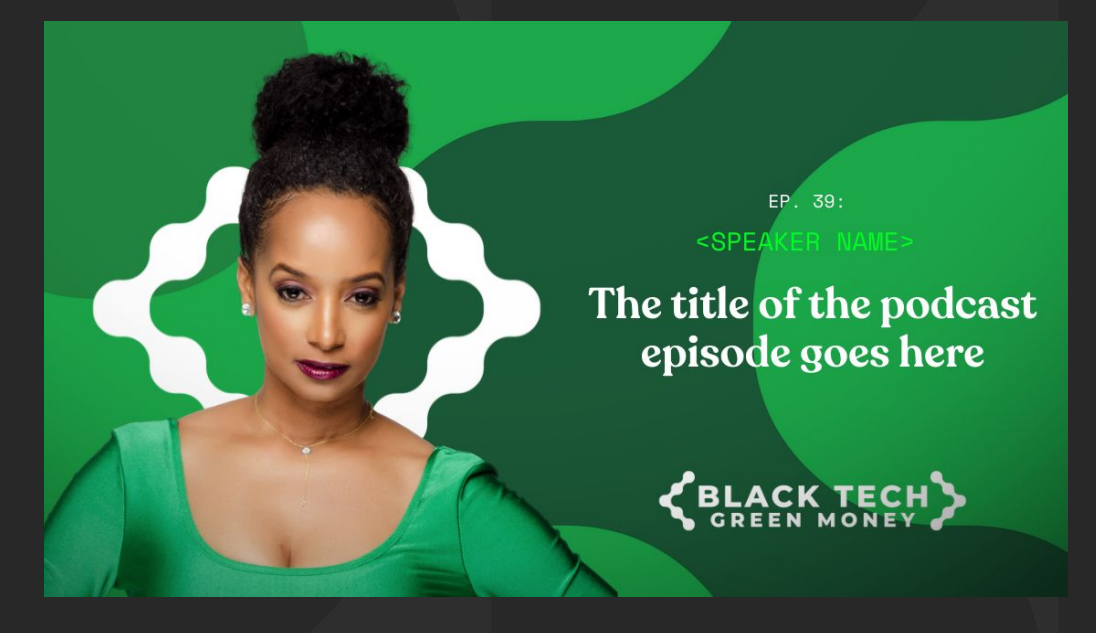

FB/TW | Canva Link

**VIDEO SLIDES POSTS (CAROUSEL INTRO)**

**EXAMPLE:**

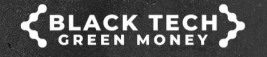

There's a space and a<br>place for you to show up in the industry in different ways.

> EP 39: BIMMA WILLIAMS **How Creatives Claim A Seat At** The Table Or Build Their Own

**CANVA: [\[LINK\]](https://www.canva.com/design/DAEqTIiO5ZY/share/preview?token=jaYBVhkFBnCb4kzaJt55og&role=EDITOR&utm_content=DAEqTIiO5ZY&utm_campaign=designshare&utm_medium=link&utm_source=sharebutton)**

# "There's a space and a place for you to show<br>up in the industry in<br>different ways."

EP.39

#### <BIMMA WILLIAMS>

How Creatives Claim A Seat At The Table Or Build Their Own

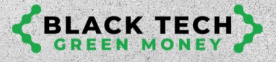

**"CEMENT"**

#### YOUTUBE [CANVA LINK](https://www.canva.com/design/DAEk_knQfcc/nvxB6fh4Ba0igJT7L5Jr3A/edit)

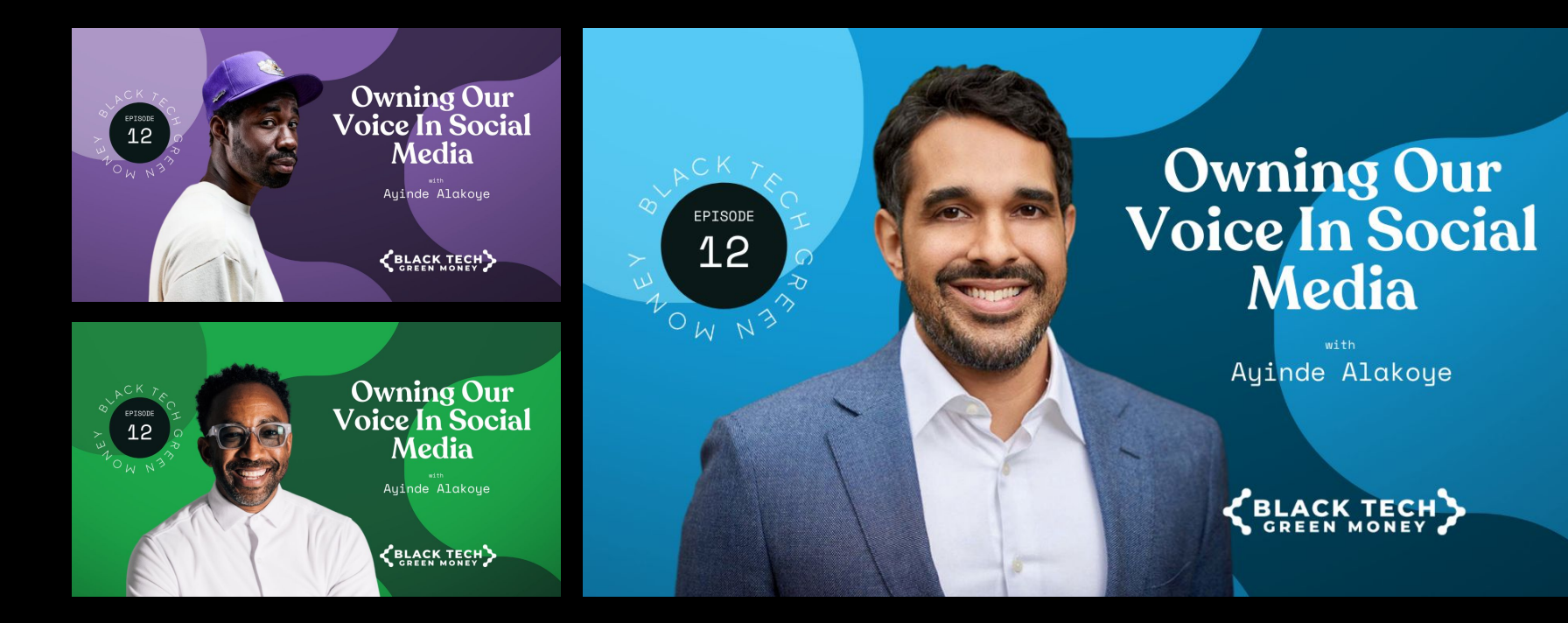

[FIGMA LINK](https://www.figma.com/file/11trI6ZqcbKazMHy5PkNGw/Podcast-Landing-Page?node-id=0%3A1)